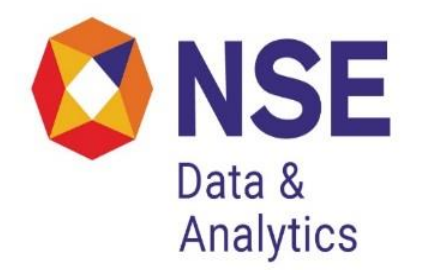

# **Historical Data Dissemination of Capital Market Segment from NSE**

From late 1995 onwards, NSE has been India's largest equity market. This has led to a series of requests for historical data, for use in research and analysis amongst market participants, researchers, and policy makers. In response to these requests, NSE has setup a formal framework for historical data dissemination.

## **Organization of Historical Data:**

Now the data will be provided to clients only through website which will contain 6 directories:

**Bhav copy:** Summary information about each security for each trading day.

**Index:** Information about stock market indexes.

**Masters:** Database masters, listing out symbols, series, ISINs, etc.

**Snapshots:** Snapshots of the limit order book at many time points in the month.

**Trades:** A database of every single trade that took place.

**Circulars:** A database of all circulars issued by NSE or NSCCL. This serves as a formal documentation of the history of market design at NSE.

# **Bhav copy database:**

The Bhav copy directory contains a directory structure organized as 1999/Mar/date.gz where the date is represented as yyyymmdd. Thus, the file for 5th March, 1999 would be located at Bhav copy/1999/Mar/19990305.gz

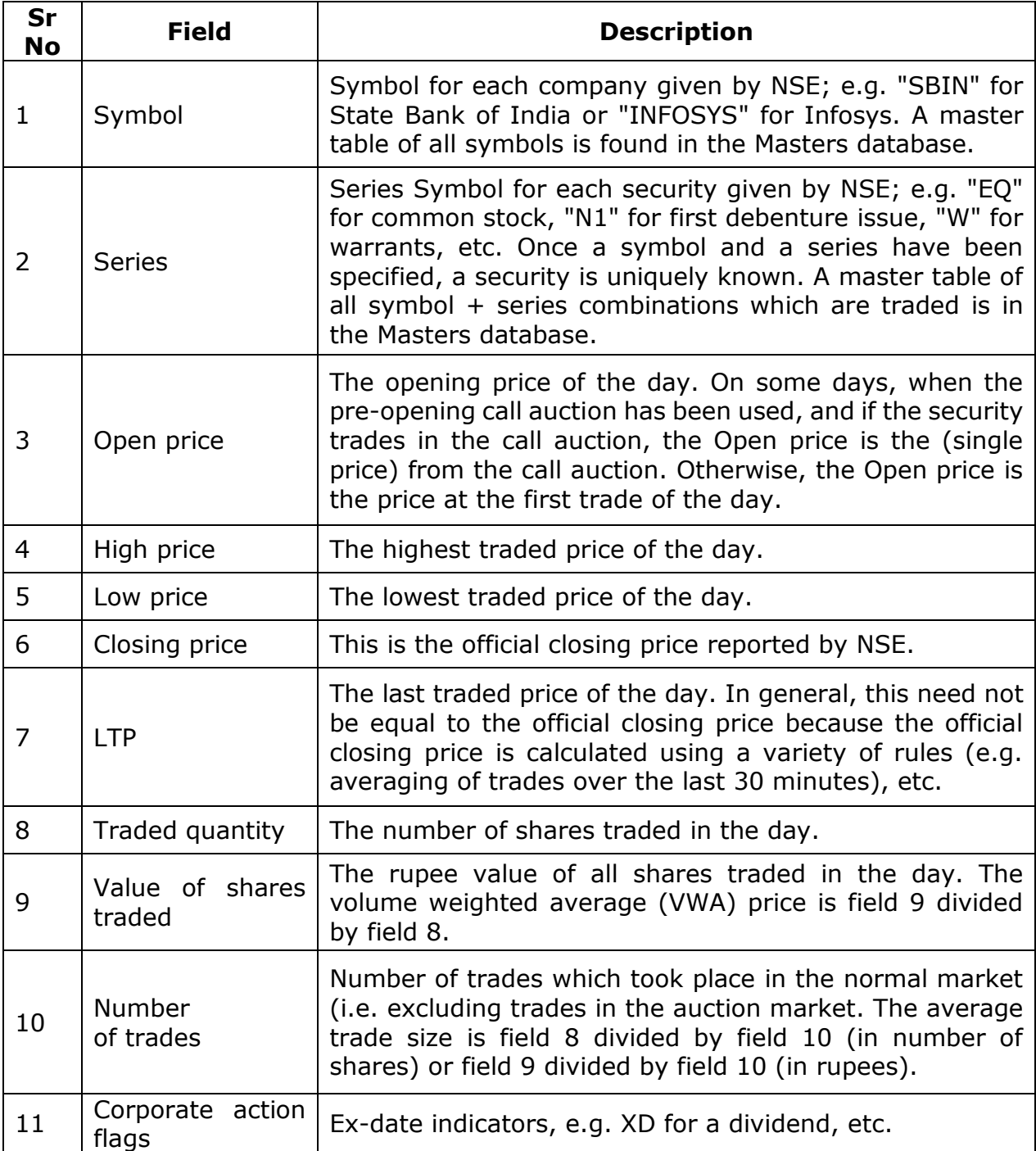

#### **Index database:**

The Index directory contains databases connected with stock market indexes. Both end-of-day and intra-day information is available. Following indexes are covered: Nifty, CNX Midcap, these are found in directories called Nifty, CNX Midcap. Nifty is the main stock market index in India; it is composed of the top 50 highly liquid stocks in India which make up roughly half of the market capitalization of India.

The end-of-day data for the month of March '99 for Nifty is found in the file Index/Nifty/1999/Mar/summary.gz. Intra-day data for Nifty for the 5th of March, 1999 is found in the file Index/Nifty/1999/Mar/19990305.gz

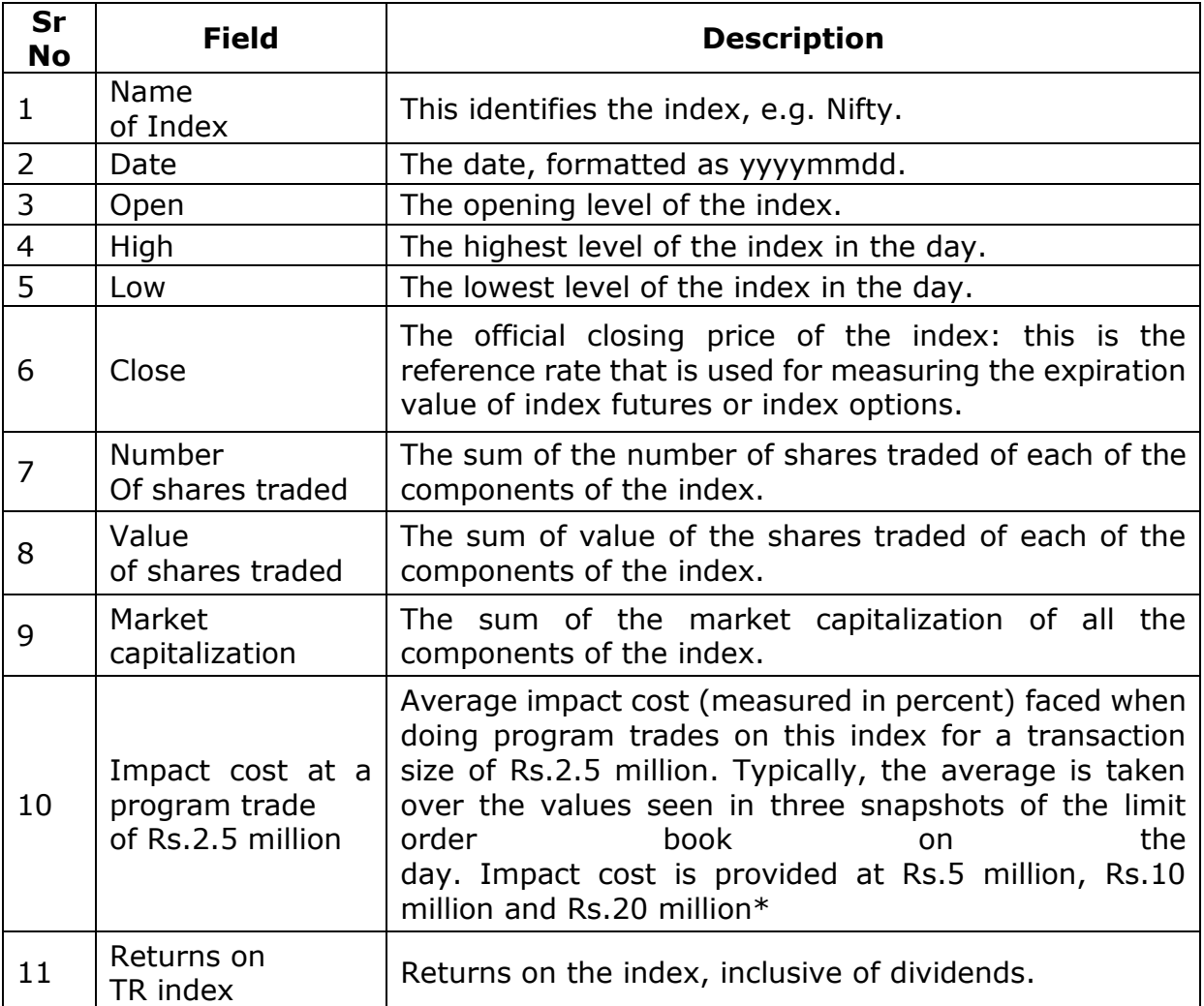

## **The intra-day files:**

The intra-day files show a fresh calculation of the market index every time a trade takes place for an index component. Most of the time, more than one trade takes place in a given second, so multiple records are found for the same second. Hence, we often see days where there are more than 100,000 observations for Nifty. The records shown are in correct time-sorted order, even though it appears that they all have the same timestamp.

- 1. Index name: This is a string identifying the index, e.g. "Nifty".
- 2. Timestamp: This is formatted as hh:mm:ss.
- 3. Index level: The level of the index, rounded off to 10 decimal places.

#### **Masters database:**

The website shows a snapshot of the Masters table as of the end of the preceding month. Hence, the Master applicable for March 1999 is found in the file 199903/Masters/1999/Mar/19990228.gz

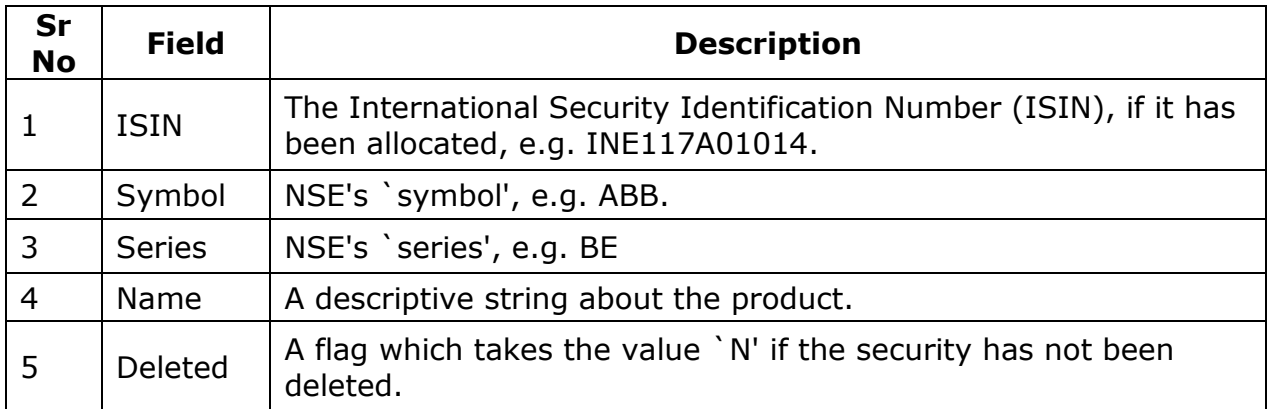

### **Order book snapshots database:**

NSE is a limit order book market, also known to economists as the `open electronic limit order book market (OELOB)', or to practitioners as a market based on electronic order matching'. Liquidity on the OELOB market is embedded in the limit orders present at any point in time; these limit orders (the right to trade against them, without any obligation) are free options which others can exploit. Measurement of this liquidity is possible with high accuracy using "order book snapshots": pictures of the complete limit order book at a point in time. This is discrete, in only conveying the picture at a few time points in the day. However, at these time points, a variety of questions about liquidity can be accurately answered. The order book snapshot can yield the bid-ask spread, and it can be used to measure market impact cost for buying or selling any desired transaction (or for testing whether a desired transaction is feasible). The order book snapshots for 5 March, 1999 are stored in the directory 199903/Snapshots/19990305. The files that are found inside this have names of the form hhmmss.gz, to convey the time at which the snapshot was taken. For example, for 5 March, 1999 the website contains 110000.gz, 130000.gz and 140000.gz. These are order book snapshots at 11 AM, 12:00 PM, 1 PM and 2 PM. These files are databases with one record per line, and each record pertains to one limit order. The files are sorted by price. They have 14 fields per record:

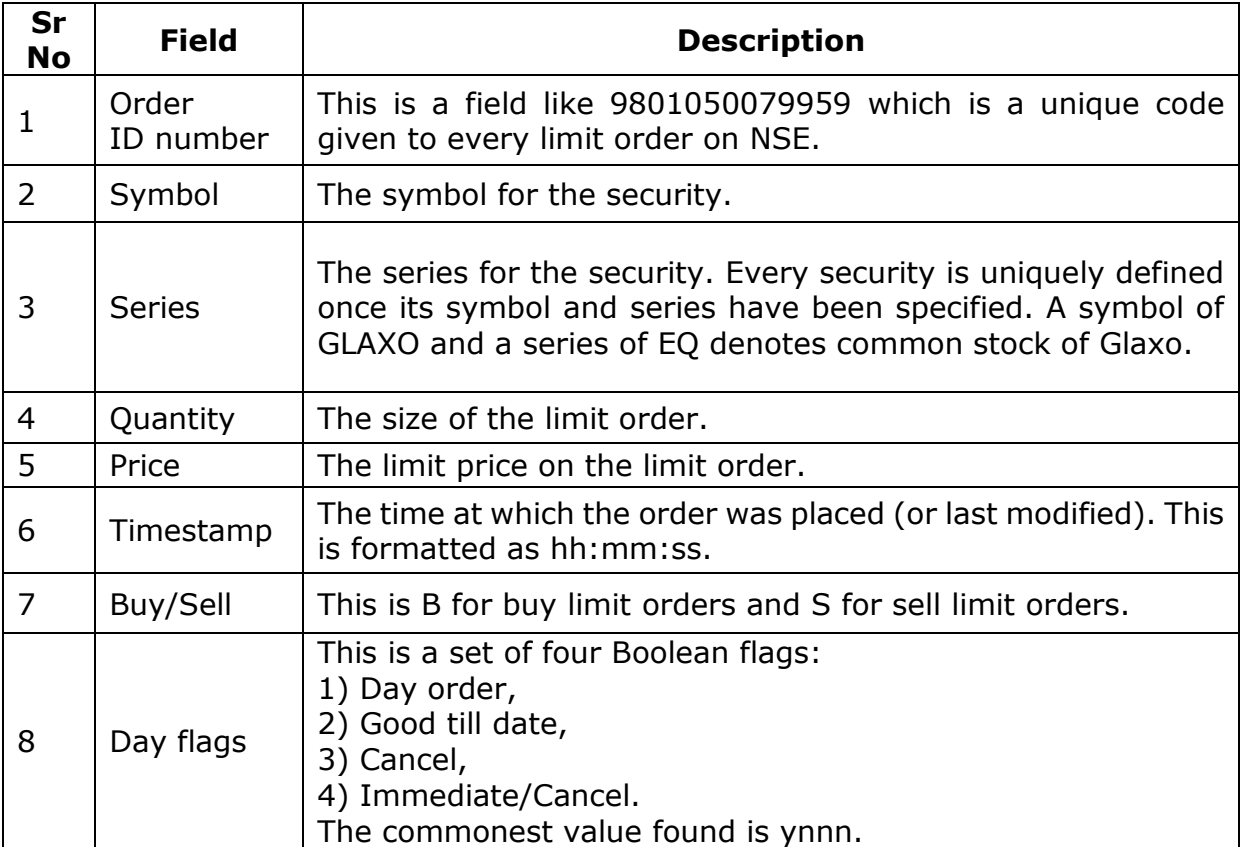

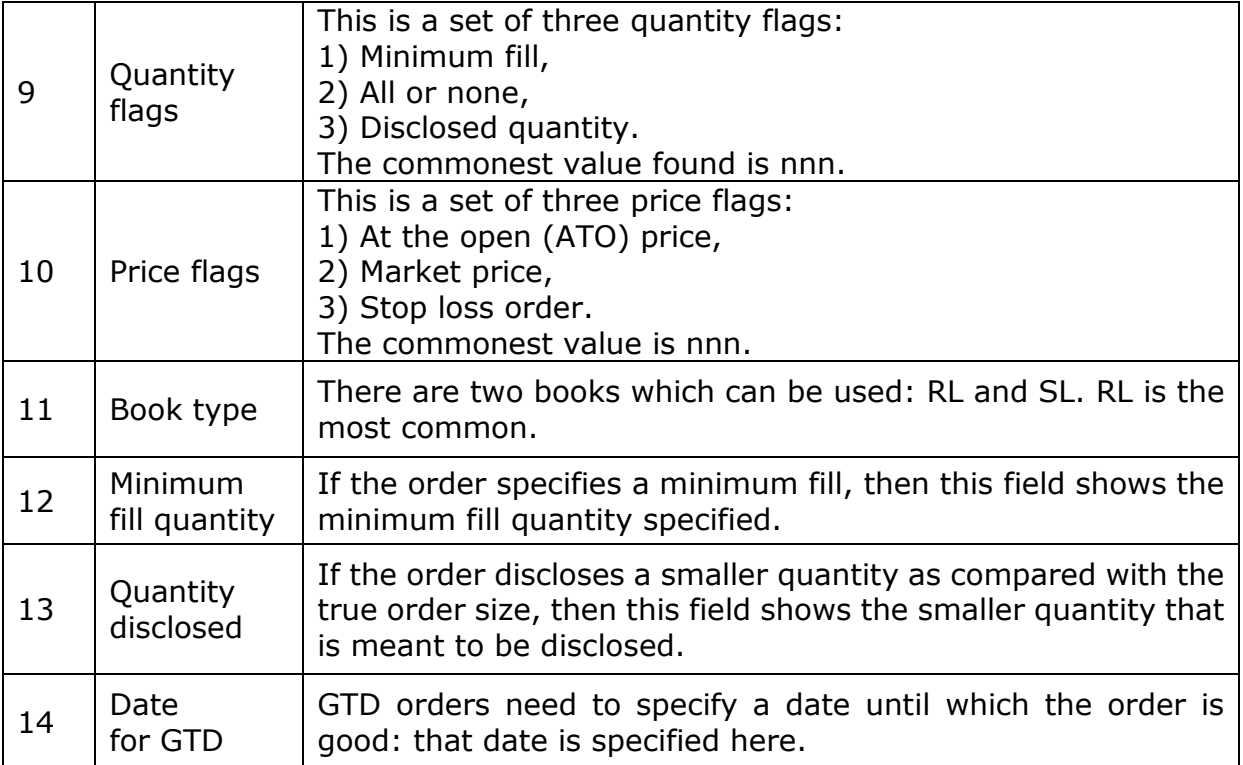

## **Trades data:**

This is a data about every trade that took place. If NSE does 400000 trades in a day, the dataset for that day would have 400000 trades.

Information for the trades of each day is kept in a distinct file. The information for 5 March, 1999 is found in 199903/Trades/1999/Mar/19990305.gz

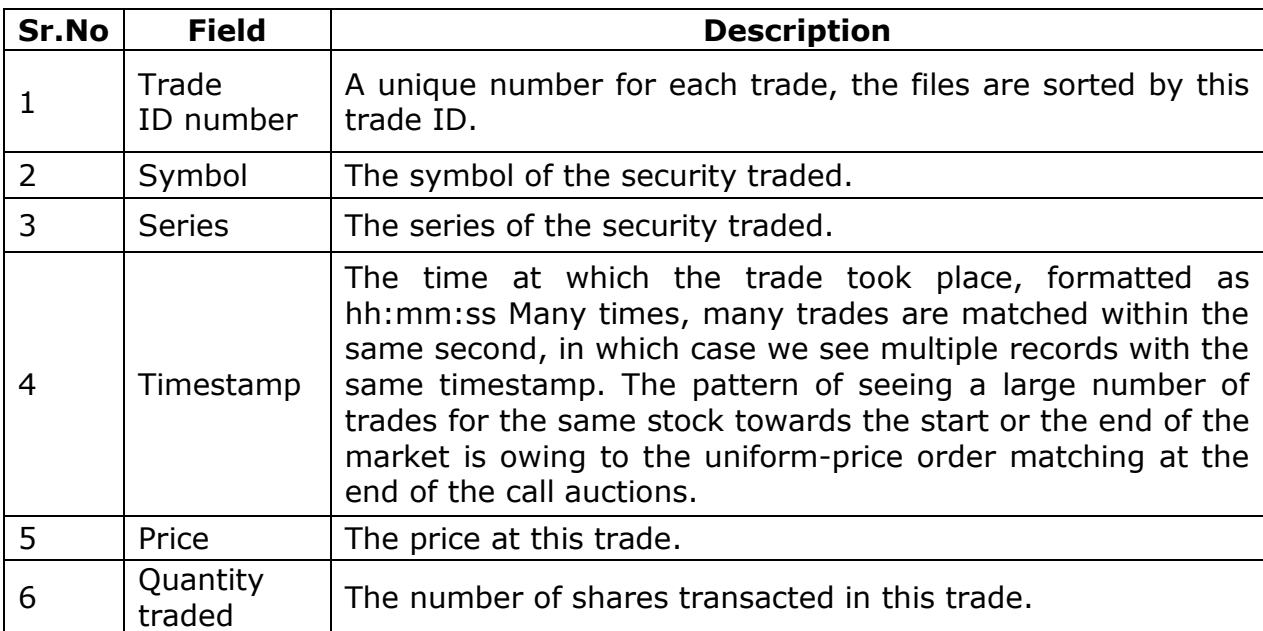

The files are organized as follows:

### **Database of circulars:**

Circulars are a formal method of communication between NSE and its member brokerage firms. The website will contain a comprehensive set of circulars issued in the month. Every development on the market in terms of market design is documented in these circulars.

All the circulars for a month can be accessed by pointing your web browser to the file index.html. For example, the circulars for March, 1999 can be read by loading up 199903/Circulars/1999/Mar/Index.html into your browser.